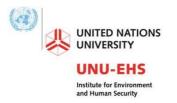

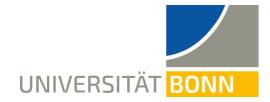

# Programme MSc Geography of Environmental Risks and Human Security

### <u>SYLLABUS</u>

### **COURSE NAME:** GIS and Mapping

### March, 2022

David Daou (daou@ehs.unu.edu), UNU-EHS, MCII **TRAINERS:** Martin Hilljegerdes (martin.hilljegerdes@un.org), UN-SPIDER Mostapha Harb (harbmostapha@gmail.com), UNU-EHS, VARMAP TUTORS: Preeti Koirala (koirala@ehs.unu.edu), UNU-EHS, MCII Teresa de Jesus Arce-Mojica (arce-mojica@ehs.unu.edu), UNU-EHS, MCII **COURSE HOURS:** 14:00-16:00 CET Students with all levels of knowledge of GIS **TARGET GROUP:** FORMAT: In-person, online **VENUE:** Room Ü9, Geozentrum, Meckenheimer Allee 176, 53115 Bonn, University of Bonn **Online sessions (Zoom)**: <u>https://ehs-unu-</u> edu.zoom.us/j/94703102161?pwd=QTREdFFFdFJhTytxVXZDVlM3dHRUQT09 Meeting ID: 947 0310 2161; Passcode: 274327

### COURSE AIMS AND LEARNING OUTCOMES:

| Course aims                                                                                                    | Learning outcomes                                                                                                    |
|----------------------------------------------------------------------------------------------------|----------------------------------------------------------------------------------------------------|
| The course will provide the students<br>with a basic introduction to GIS tools<br>and analytical methods (specifically,<br>QGIS Software) alongside an overview<br>of web-based GIS platforms and<br>methodologies to develop information<br>products for floods and droughts. | <ul> <li>Basic concepts on the GIS and remote sensing fundamentals</li> <li>Basic techniques and functionalities of GIS software to produce geographic information</li> <li>Identify Earth observation data sources, software, and methodologies for monitoring natural hazards</li> <li>Produce underlying maps using GIS software and web-based systems with UN-SPIDER Recommended Practices on flood and drought mapping</li> <li>First introduction to the use of Google Earth Engine</li> </ul> |

#### **ASSESSMENT METHODS:**

| Assignment                                   |  |
|----------------------------------------------|--|
| Poster (group work of three to four members) |  |

## SCHEDULE:

| Session                                                                                  | Session topic                                                                                                    | Lecturer                                                 | Room                                                                                 |
|------------------------------------------------------------------------------------------|----------------------------------------------------------------------------------------------------|----------------------------------------------------------|--------------------------------------------------------------------------------------|
| 21 March<br>(Monday)<br>14:00-16:00<br>Week 1: Focus on GIS<br>and QGIS                  | <ul> <li>Session 1: What is a Geographic Information<br/>System (GIS)</li> <li>What is a map?</li> <li>What is GIS?</li> <li>A quick tour of the software</li> <li>Data types</li> <li>Data import/export and join</li> <li>Mapping the real world</li> <li>Map documents and layers</li> <li>Map design and content in QGIS</li> <li>Click here to download QGIS 3.22</li> </ul>                                                                                | Mostapha Harb<br>Teresa de Jesus<br>Arce-Mojica          | Online<br><u>Zoom link</u><br>Meeting ID:<br>947 0310<br>2161<br>Passcode:<br>274327 |
| 23 March<br>(Wednesday)<br>14:00-16:00<br><i>Week 1: Focus on GIS</i><br><i>and QGIS</i> | <ul> <li>Session 2: Mapping Things</li> <li>Working with map scale in QGIS</li> <li>Vector data model</li> <li>Creating vector data through digitizing</li> <li>Raster data model</li> <li>Longitude and latitude</li> <li>Geographic coordinate system</li> <li>Vector – Raster conversions</li> <li>Geo-referencing</li> <li>Precision &amp; accuracy</li> </ul>                                                                                               | Mostapha Harb<br>Preeti Koirala                          | Online<br>Zoom link<br>Meeting ID:<br>947 0310<br>2161<br>Passcode:<br>274327        |
| 24 March<br>(Thursday)<br>14:00-16:00<br><i>Week 1: Focus on GIS</i><br><i>and QGIS</i>  | <ul> <li>Session 3: Droughts Workflow Using QGIS</li> <li>Benefits of Earth observation data for<br/>monitoring natural hazards</li> <li>UN-SPIDER Knowledge Portal</li> <li>Knowledge management cycle</li> <li>Monitoring drought from space</li> <li>Overview of readily available information<br/>products (Maps, Web GIS)</li> <li>UN-SPIDER Recommended Practices on<br/>exposure mapping (QGIS)</li> </ul>                                                | Martin<br>Hilljegerdes<br>Teresa de Jesus<br>Arce-Mojica | Ü9,<br>Geozentrum                                                                    |
| 28 March<br>(Monday)<br>14:00-16:00<br>Week 2: Focus on<br>Google Earth Engine           | <ul> <li>Session 4: Lidar Basics and Introduction to Google<br/>Earth Engine (GEE)</li> <li>Basic concepts of lidar remote sensing for<br/>flood monitoring, droughts and DEM</li> <li>Introduction to GEE</li> <li>GEE basics working with images</li> <li>GEE basics splitting, merging, filtering<br/>images</li> <li>Importing and exporting data</li> <li>Objects, cloud masking, and reducers</li> <li>Click here to create your account on GEE</li> </ul> | David Daou<br>Preeti Koirala                             | Ü9,<br>Geozentrum                                                                    |

| 29 March<br>(Tuesday)<br>14:00-16:00<br>Week 2: Focus on<br>Google Earth Engine                 | <ul> <li>Session 5: Drought Using GEE</li> <li>Introduction to supervised and unsupervised classification</li> <li>Introduction to machine learning</li> <li>Introduction to Deep learning</li> <li>Learning the basics of supervised classification</li> <li>Drought classification as an example</li> </ul>                                                                                       | David Daou<br>Teresa de Jesus<br>Arce-Mojica | Ü9,<br>Geozentrum                                                             |
|-------------------------------------------------------------------------------------------------|----------------------------------------------------------------------------------------------------|----------------------------------------------|-------------------------------------------------------------------------------|
| 30 March<br>(Wednesday)<br>14:00-16:00<br><i>Week 2: Focus on</i><br><i>Google Earth Engine</i> | <ul> <li>Session 6: Floods Workflow Using GEE</li> <li>Introduction to satellite-based flood<br/>mapping</li> <li>Basic concepts of radar remote sensing for<br/>flood monitoring</li> <li>Overview of readily available information<br/>products (Maps, Web GIS)</li> <li>UN-SPIDER Recommended Practices on<br/>flood mapping and damage assessment<br/>(Google Earth Engine and QGIS)</li> </ul> | Martin<br>Hilljegerdes<br>Preeti Koirala     | Ü9,<br>Geozentrum                                                             |
| 7 April<br>(Thursday)<br>14:00-16:00                                                            | <ul> <li>Session 7: Student Presentations</li> <li>Poster session ~ 6*10 min + 5 min Q&amp;A</li> <li>Or presentation</li> </ul>                                                                                                    | all lecturers                                | Online<br>Zoom link<br>Meeting ID:<br>947 0310<br>2161<br>Passcode:<br>274327 |